## Autenticazione degli utenti

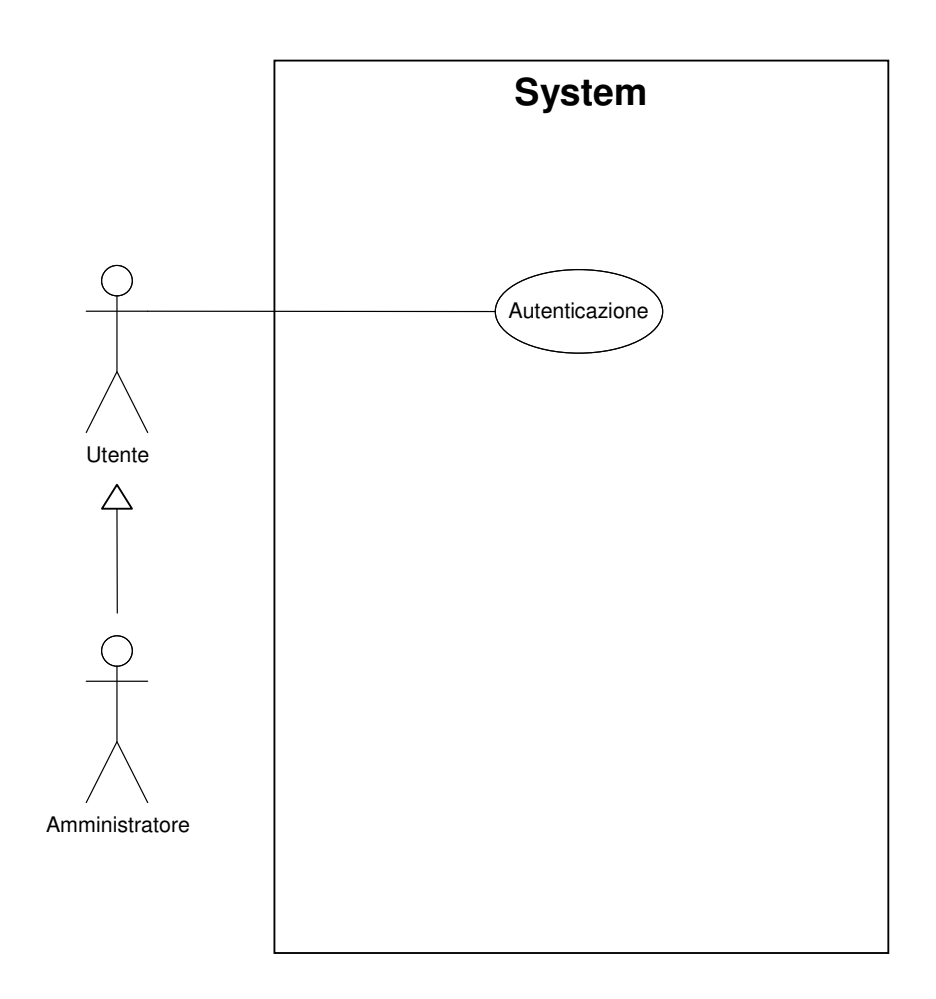

L'utente deve essersi autenticato per compiere qualsiasi altra azione sul sistema.

# Gestione generica dei dati

Prima possibilità:

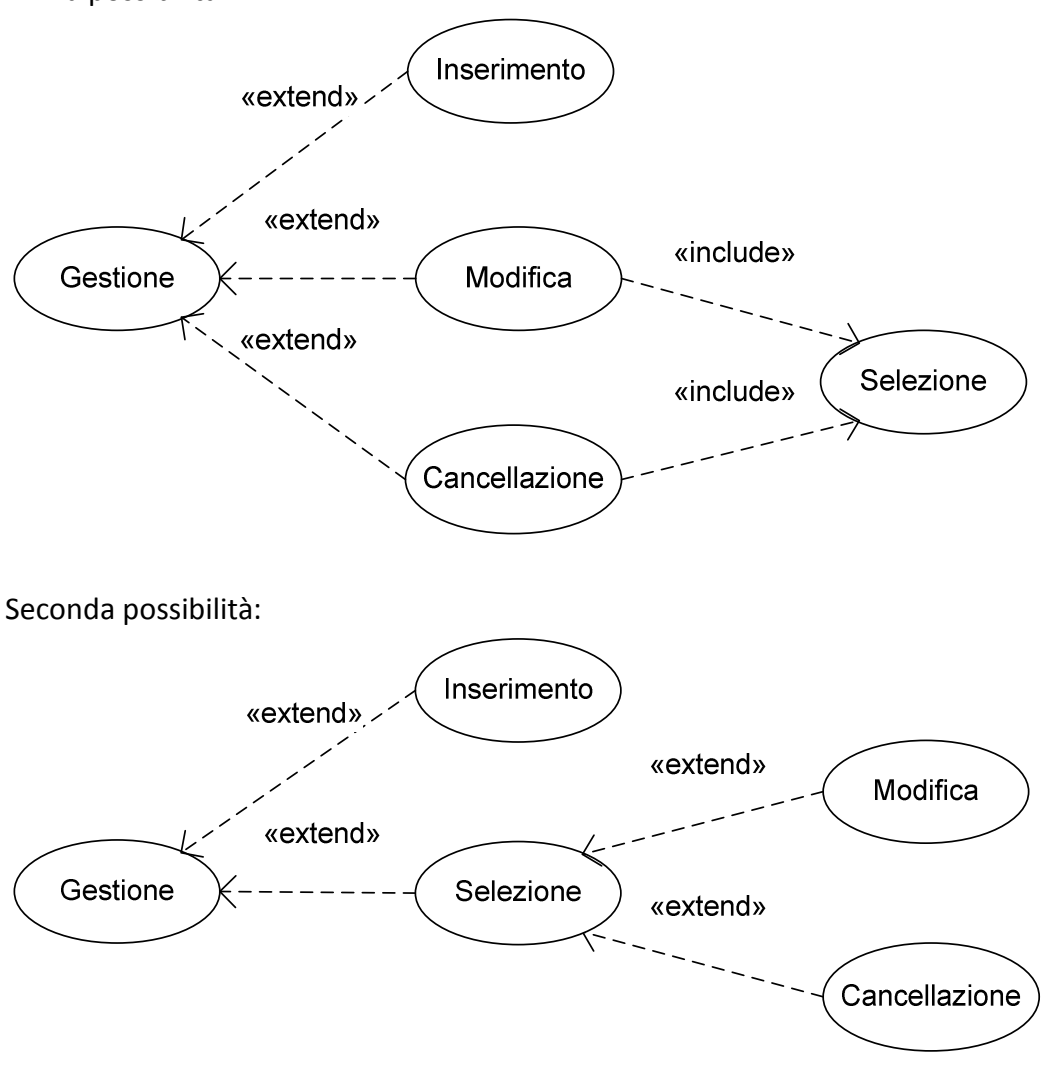

In entrambi i casi, la Cancellazione deve essere trattata in modo particolare:

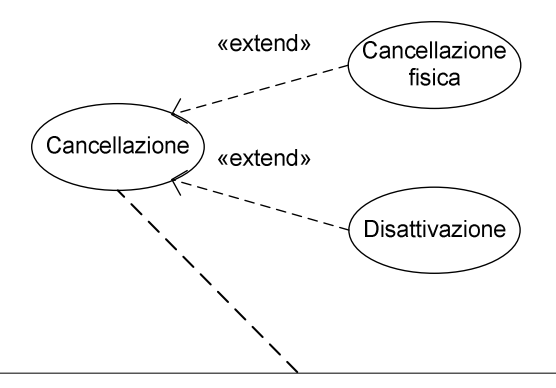

La cancellazione fisica di un oggetto può avvenire solo se l'oggetto NON è stato ancora utilizzato in alcun contesto. In tutti gli altri casi, l'oggetto può solo essere DISATTIVATO in modo da non poter più essere associato ad altri oggetti.

#### Gestione dei dati

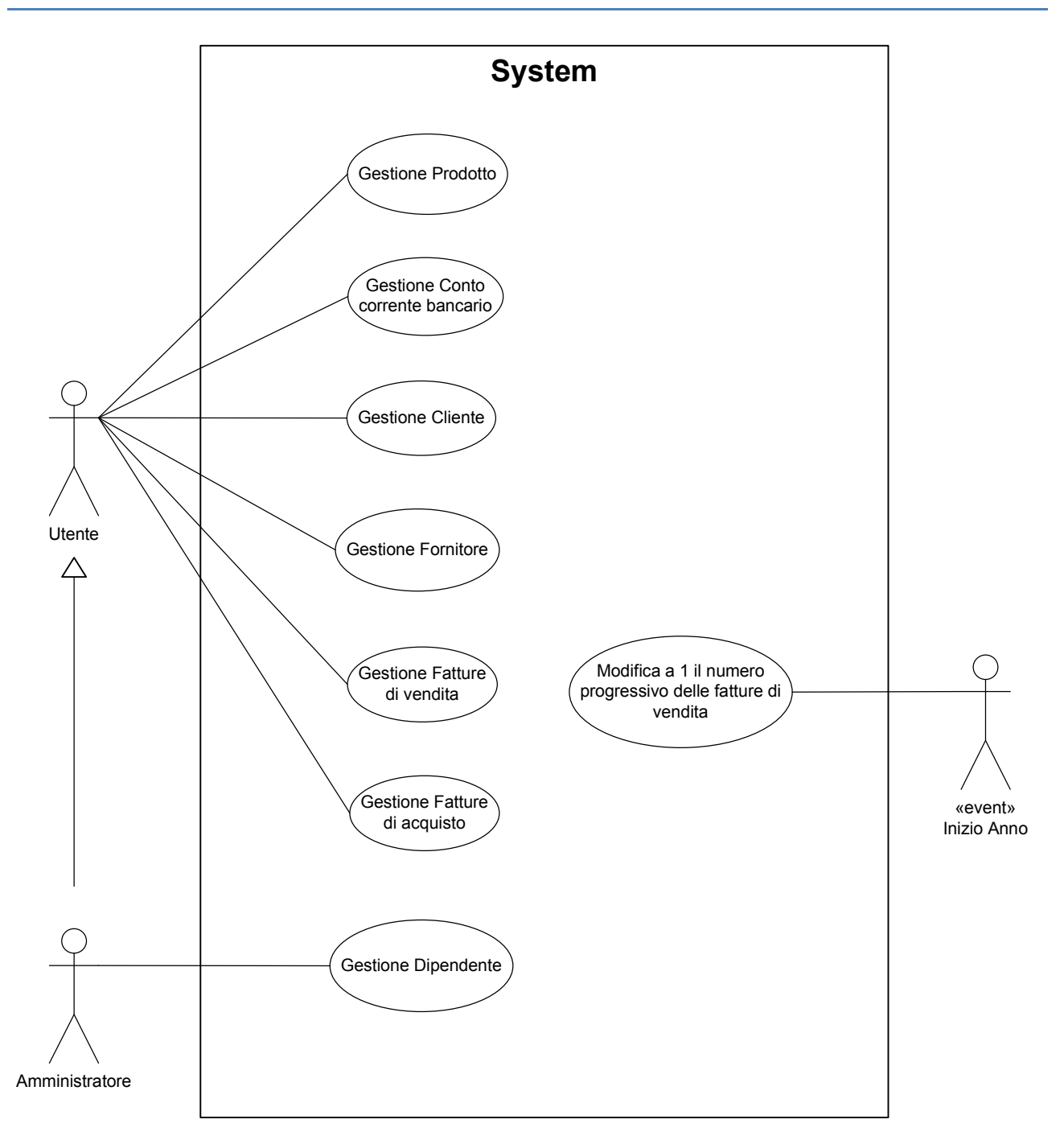

NOTA: non è detto che l'evento Inizio Anno e il relativo caso d'uso siano la soluzione migliore al problema della gestione del numero progressivo delle fatture di vendita. Probabilmente è meglio avere un dizionario che per ogni anno fornisce il numero progressivo corrente (a partire da 1).

#### Gestione movimenti di denaro

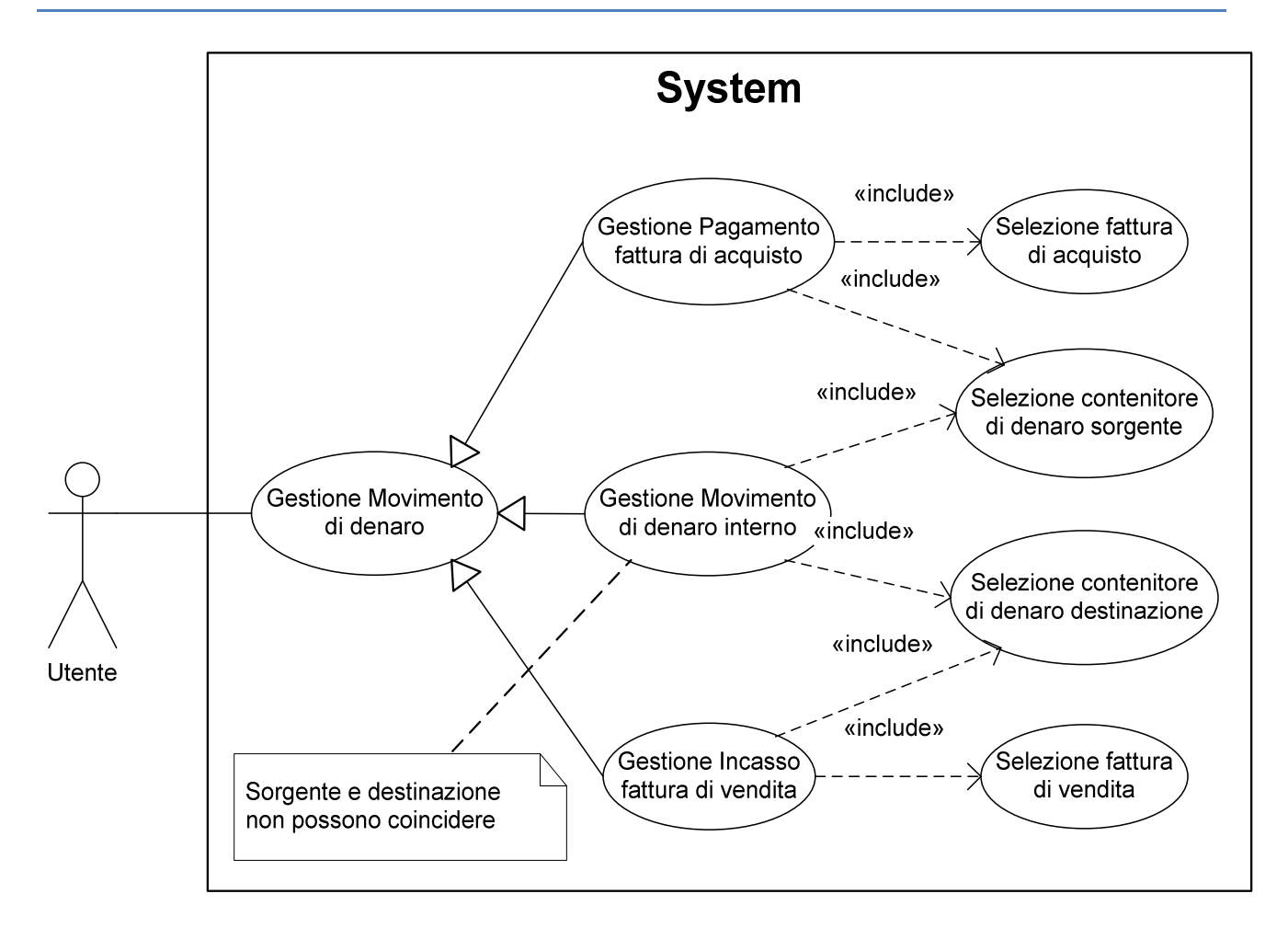

NOTA: i due casi d'uso "Selezione contenitore di denaro sorgente" e "Selezione contenitore di denaro destinazione" sono, in realtà, lo stesso caso d'uso "Selezione contenitore di denaro", in cui è stata evidenziata la semantica del contenitore di denaro (sorgente o destinazione).

# Riepilogo fatture clienti e fornitori

Prima possibilità:

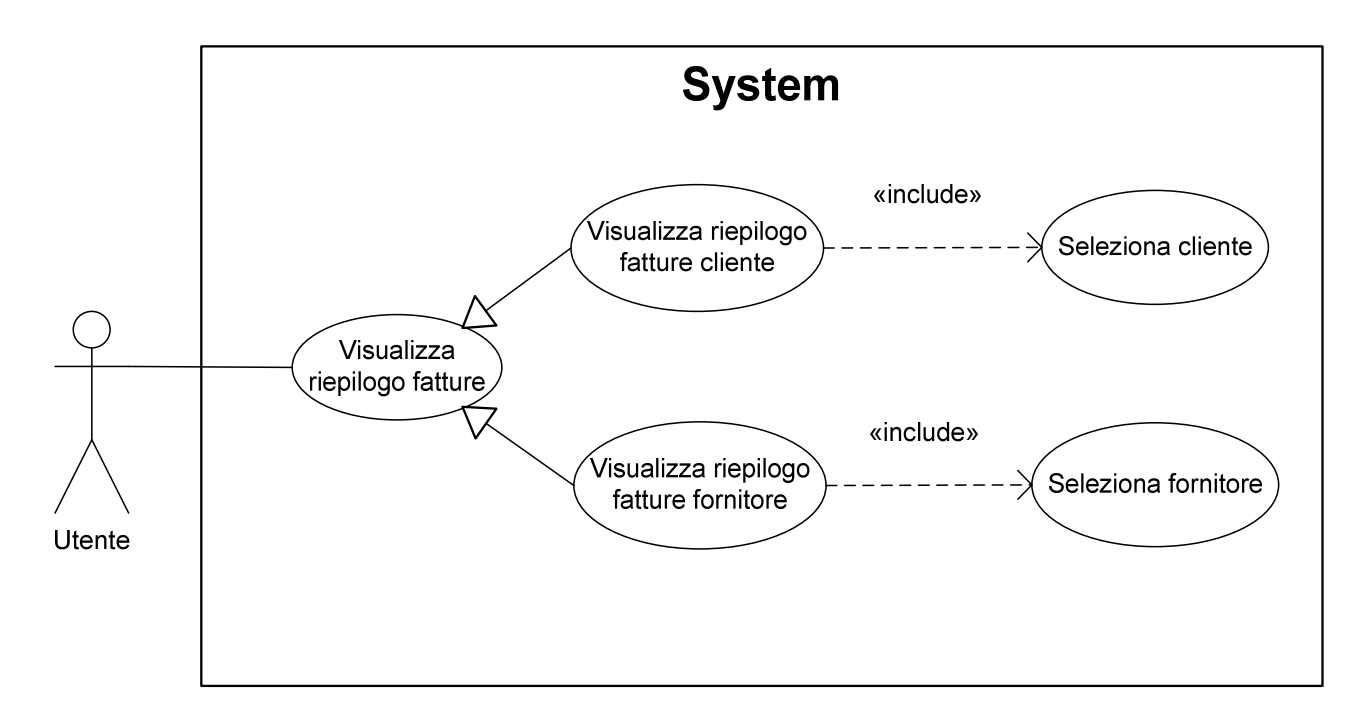

Seconda possibilità:

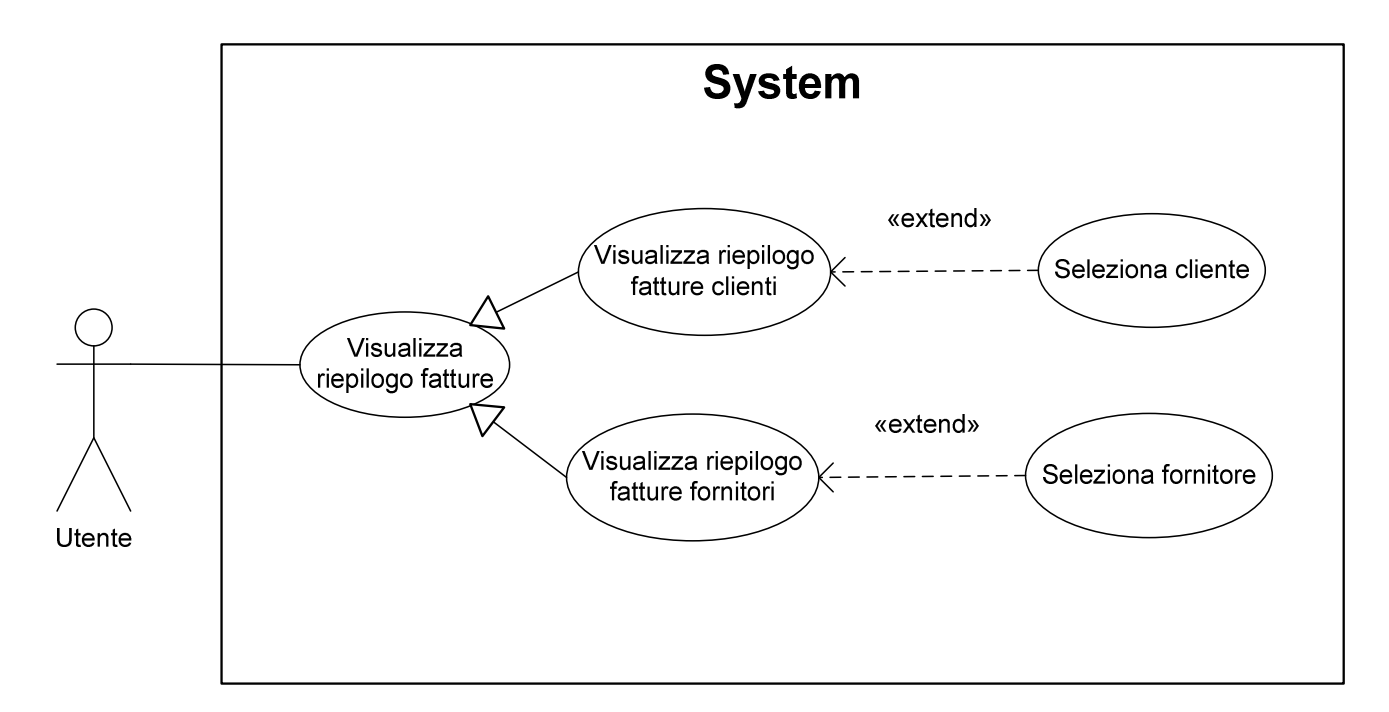

Nel secondo caso, il comportamento di default dei casi d'uso "Visualizza riepilogo fatture cliente" e "Visualizza riepilogo fatture fornitori" è quello di visualizzare il riepilogo delle fatture di TUTTI i clienti o fornitori. È anche possibile selezionare 1+ clienti o fornitori specifici.

# Saldo cassa e conti correnti bancari

Prima possibilità:

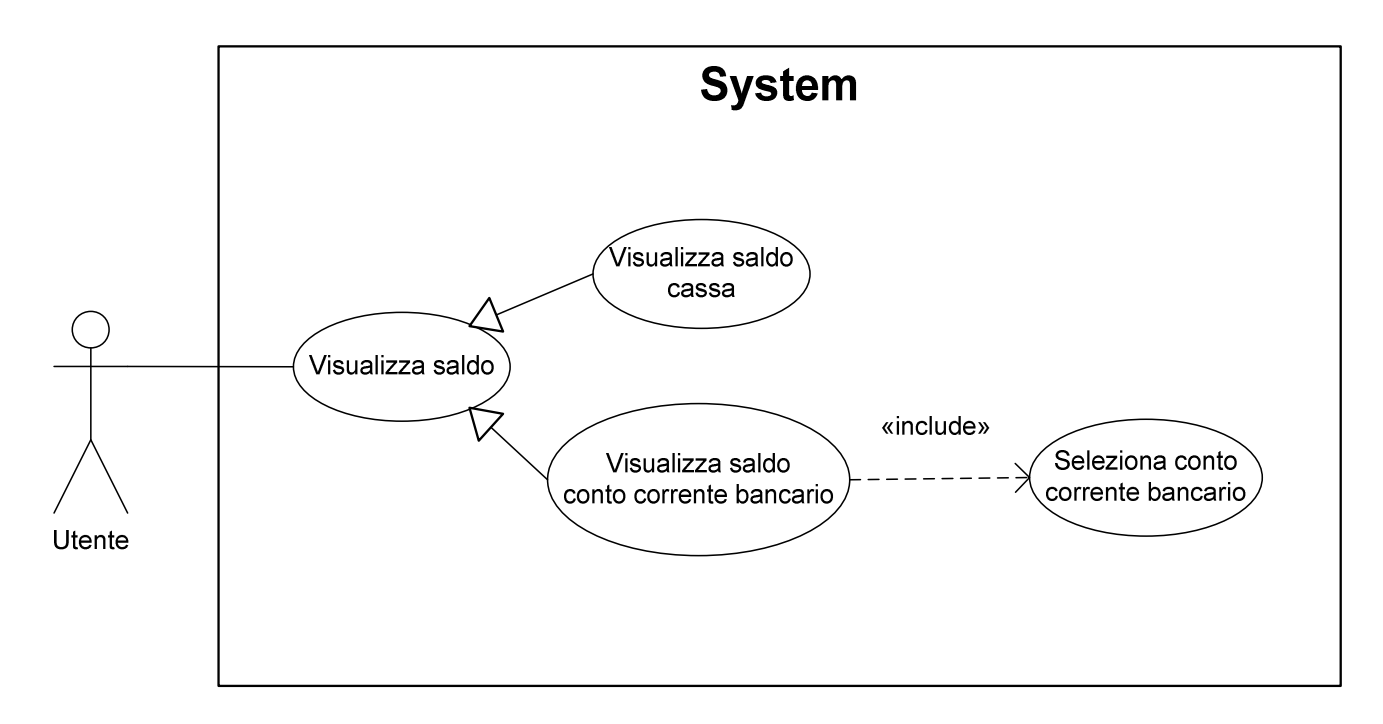

Seconda possibilità:

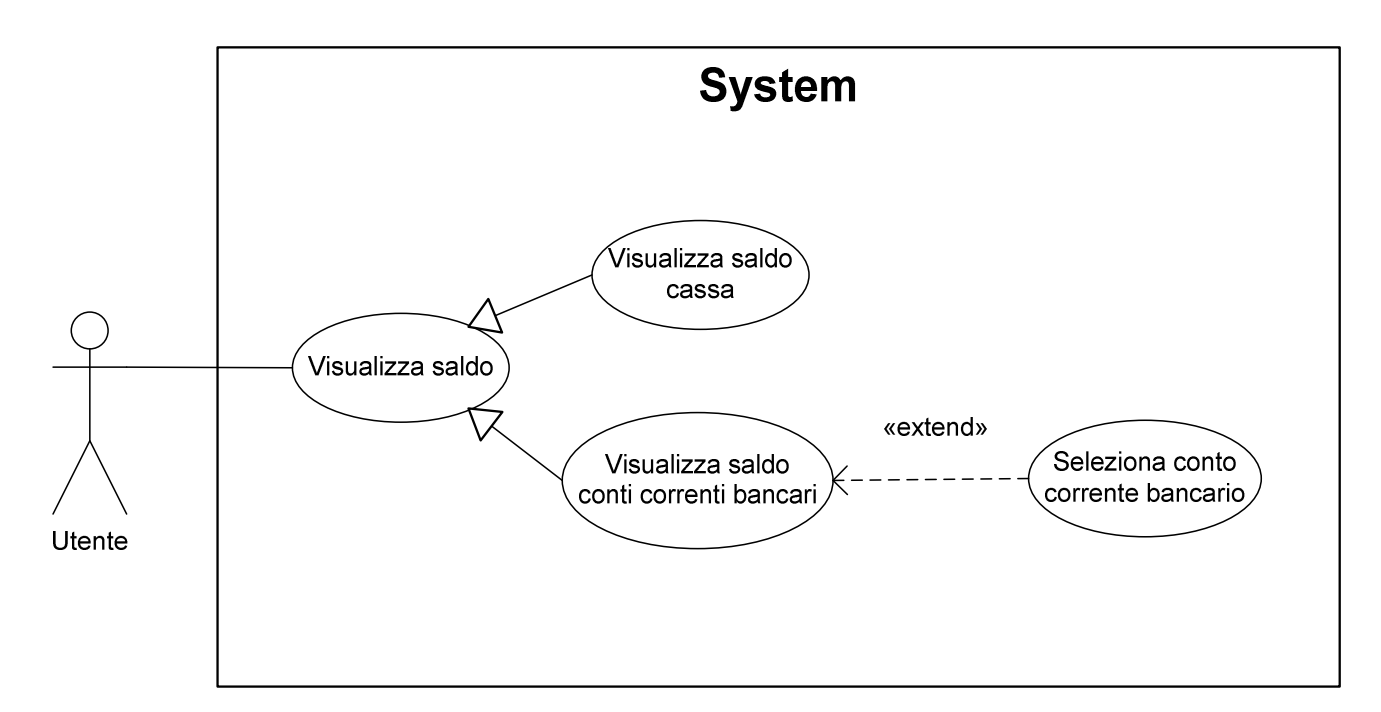

Nel secondo caso, il comportamento di default del caso d'uso "Visualizza saldo conti correnti bancari" è quello di visualizzare il saldo di TUTTI i conti correnti bancari. È anche possibile selezionare 1+ conti correnti bancari specifici.

## Descrizione dei casi d'uso

#### Note comuni

- L'utente è in grado di annullare l'operazione corrente in un qualsiasi momento.
- In tutti i casi in cui l'utente deve inserire un dato:
	- 1. tra parentesi sono indicati il valore di default (valore iniziale) e l'intervallo di valori ammessi;
	- 2. in caso d'inserimento di un valore non ammesso, il sistema notifica l'errore e chiede di inserire un nuovo valore.
- In tutti i casi in cui l'utente deve selezionare un oggetto (cliente, fornitore, prodotto, ecc.) e l'oggetto NON esiste (non risulta registrato nel sistema), sono possibili due soluzioni:
	- 1. l'utente deve annullare l'operazione corrente
	- 2. l'utente può annullare l'operazione corrente oppure può inserire nel sistema l'oggetto
- In caso di errore durante il salvataggio dei dati, il sistema notifica l'errore e (di norma) termina l'operazione con insuccesso

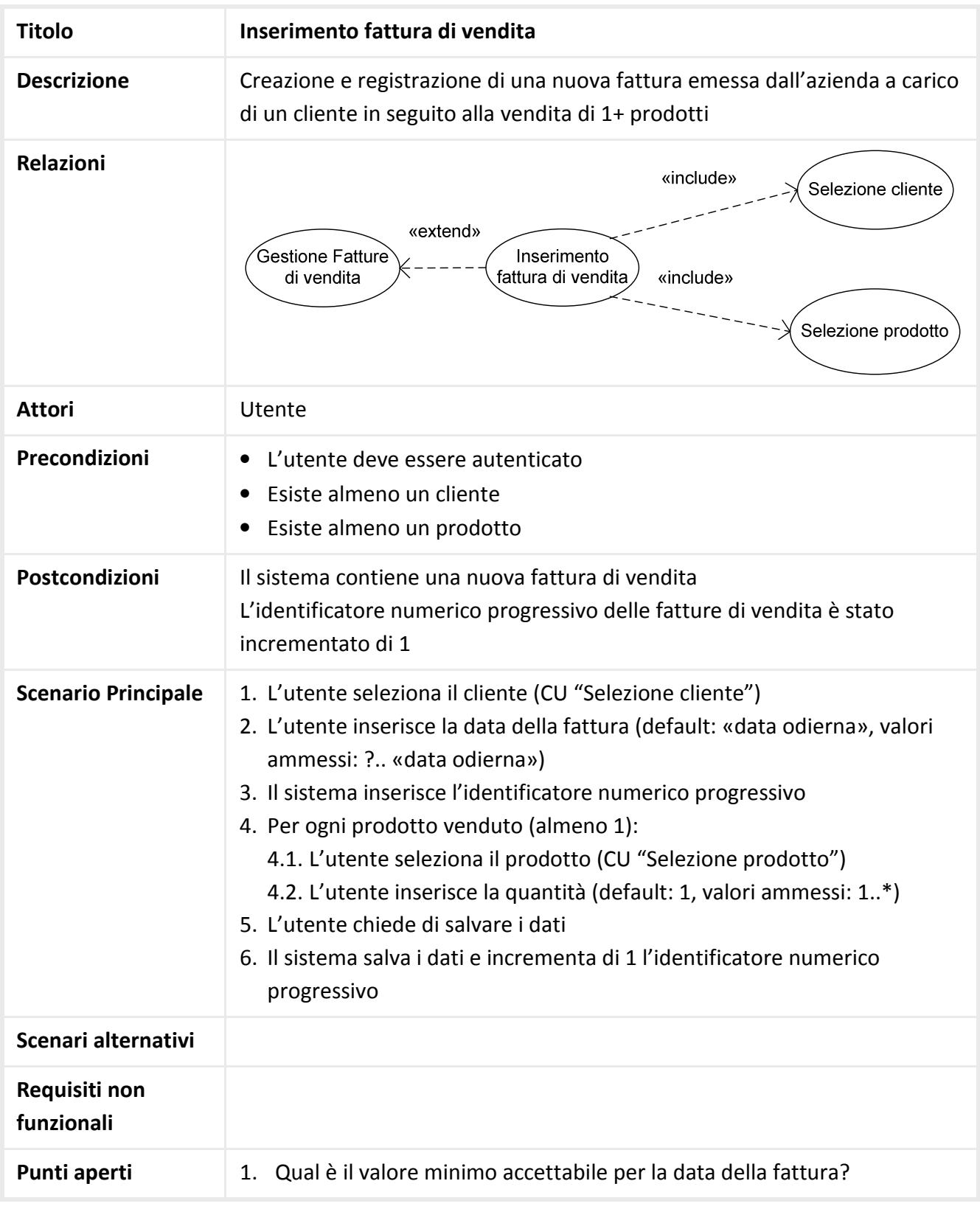

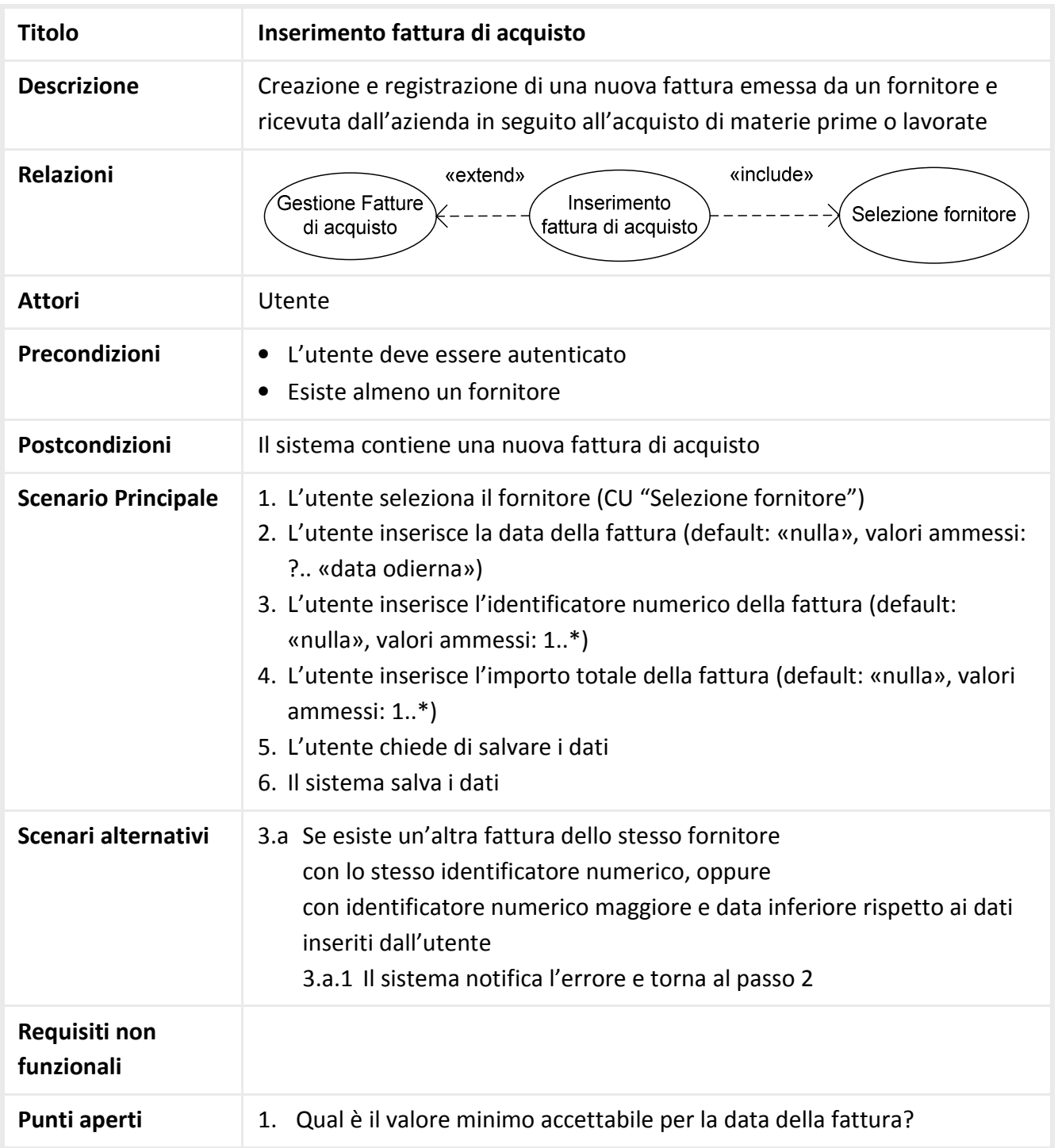

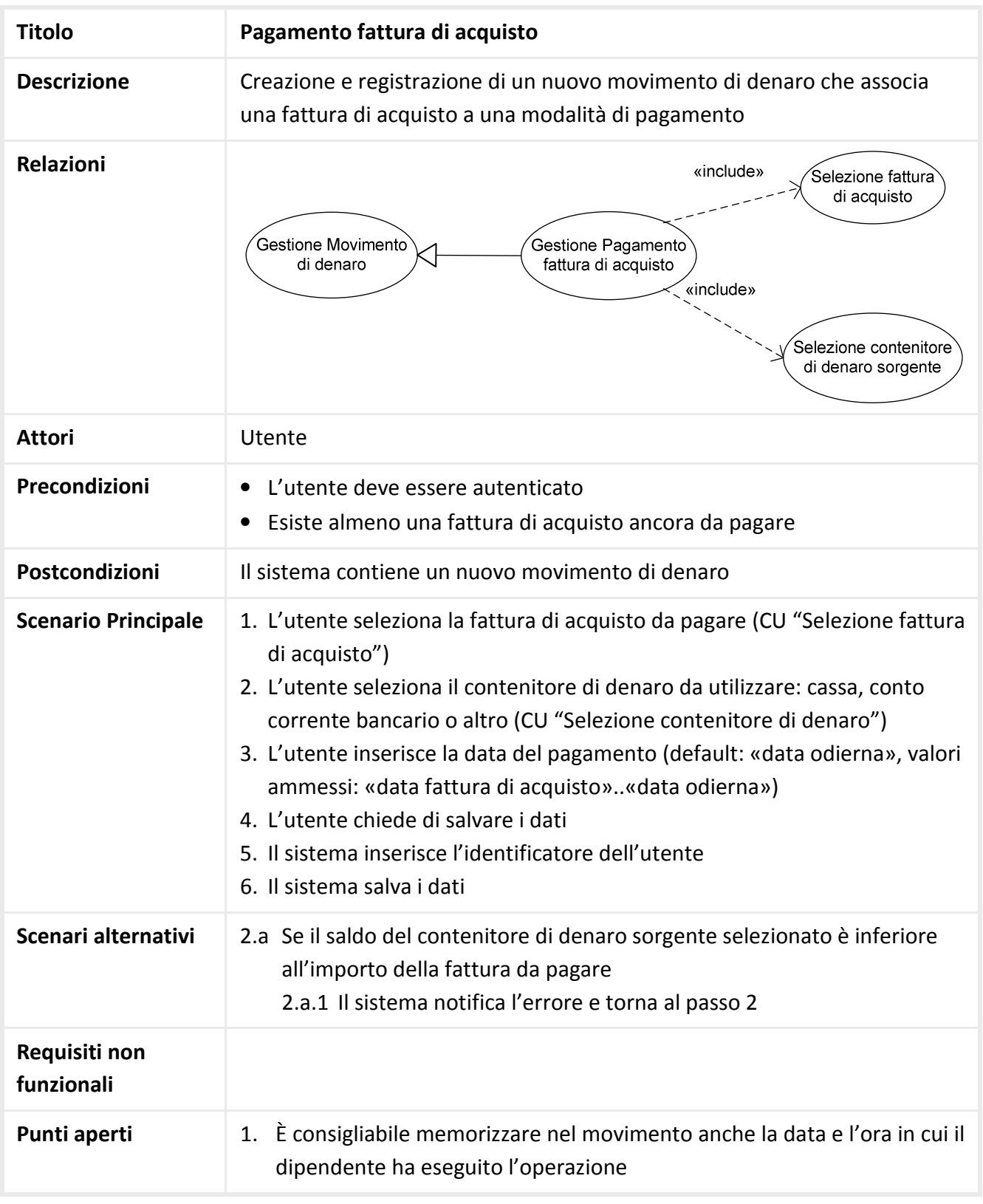